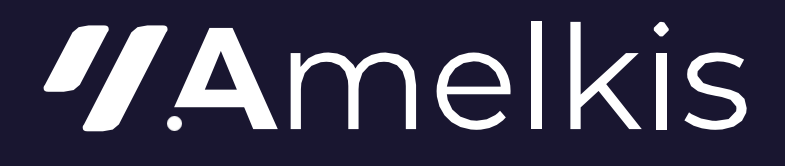

# FORMATION AMELKIS

## **ÉTABLISSEMENT DES RÉCONCILIATIONS DES COMPTES AVEC LA SOLUTION AMELKIS INTERCOMPANY**

Collaborateur

Programme 2024

#### Établissement des réconciliations des comptes avec la solution Amelkis Intercompany

Savoir utiliser InterCompany pour réaliser sa reconciliaiton en sachant :

- Collecter des données via l'importateur
- Comprendre les principaux lettrages
- Restituer et intégrer les données dans l'outil de conso

#### OBJECTIFS **APPLICATION & CAS PRATIQUES**

- Collecte des données depuis un fichier
- Contrôle des données collectées
- Exécution des lettrages automatiques et manuels
- Modification des factures
- Export et intégration des données dans le logiciel Opera ou autre

#### CONTENU DE LA FORMATION

#### **1ère PARTIE : DÉFINITION DES INTERCOMPANY**

**2ème PARTIE : LES ATOUTS D'INTERCOMPANY**

**3ème PARTIE : PROCESS DE TRAVAIL DANS INTERCOMPANY**

**4ème PARTIE : CONNEXION À INTERCOMPANY**

#### **5ème PARTIE : IMPORTATION DES DONNÉES**

• Import avec l'option remplacer

• Import avec l'option agréger

#### **6ème PARTIE : SYNTHÈSE**

- Option d'affichage
- Filtres
- Mise à zéro des données
- Verrouillage et déverrouillage

#### **7ème PARTIE : RÉCONCILIATION & RAPPORTS**

• Filtres : cette icône permet de sélectionner des Entités et Partenaires comme vue dans Synthèse

- Options de lettrage et délettrage
- Option de modification de factures
- Verrouillage et déverrouillage

• Rapports de réconciliation, de perte et gain de change, de données d'origines, données modifiées

#### **8ème PARTIE : EXPORTATION DES DONNÉES & VISUALISATION DANS OPERA**

• Intégration des données d'origines et/ou modifiées dans Opera

- Export des données d'origines et/ou modifiées sous format Excel
- Export des données d'origines et/ou modifiées sous format ViaReport

#### **9ème PARTIE : MENU DATA**

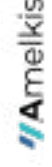

#### **Prérequis**

Aucun prérequis.

#### Moyens et méthodes pédagogiques

Ce stage alterne les exposés théoriques et méthodologiques. Des cas pratiques permettent de mettre en application les concepts étudiés, ainsi que des jeux d'essai. Un support pédagogique et des fiches techniques vous sont fournis. De plus, des vidéos en ligne sont à disposition des stagiaires.

### À qui s'adresse ce stage?

Ce stage s'adresse à des Responsables des services consolidation, consolideurs, responsables comptables et financiers, comptables de sociétés consolidées

#### Modalités d'évaluation

L'évaluation des compétences acquises se fera via des mises en pratique tout au long de la formation.

#### Qualité du formateur

Cette formation sera assurée par : À définir avec le client

### Modalités d'organisation

*Durée totale* : 0,5 jours

Formation intra. Sessions limitées à 7 participants

*Horaires* : de 9h00 à 17h30 (soit 14 heures)

*Date(s)* : À définir avec le client

*Lieu* : À définir avec le client Tarif public (applicable au 01/01/2024) : 1 390€ HT / jour

*Nombre de stagiaire(s)* : À définir

*Période de validité* : 01/01/2024 au 31/12/2024

*Contact* : Marie-Noëlle LEFÈVRE, Responsable commerciale [mnlefevre@amelkis-solutions.com](mailto:mnlefevre@amelkis-solutions.com)

*Nous sommes à l'écoute des besoins des personnes en situation de handicap et possibilité d'adapter les modalités et/ou les contenus des formations.*

12 rue de Ponthieu 75008 Paris • Tél. : 01 49 70 90 60 • [www.amelkis-solutions.com](http://www.amelkis-solutions.com/)<br>SAS au capital de 347 922 € • RCS Paris B 452 303 837 • numéro de déclaration d'activité 11 75 50754 75